iversitat Oberta

# **Implementación de un sistema de detección de intrusos IDS mediante la inspección del tráfico a través de la red**

Autor: **Antonio Suárez Bono** Director: Joan Caparrós Ramírez Trabajo Final de Máster – Junio 2023 Máster Universitario en Ciberseguridad y Privacidad

## **Índice**

#### **1. Introducción**

- a. Contexto
- b. Solución planteada
- c. Objetivos

#### **2. Investigación**

- a. Sistemas de Detección de **Intrusos**
- b. Análisis y Visualización de **Datos**
- c. Tecnologías seleccionadas

#### **3. Implementación**

- a. Configuración del Raspberry Pi
- b. Pila de aplicaciones ELK
- c. Problemas encontrados

#### **4. Optimización y Pruebas**

- a. Reglas de Snort
- b. Alertas de Kibana
- **5. Demostración**
- **6. Conclusiones**
- **7. Trabajos Futuros**

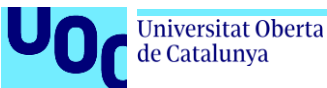

#### **Introducción: Contexto**

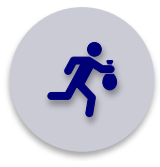

Aumento constante de incidentes de seguridad en Internet y sistemas informáticos.

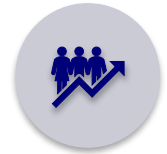

La adopción masiva de IoT en los hogares ha llevado a un aumento de las ciberamenazas.

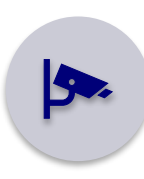

Riesgos que van desde la vigilancia hasta el control total de dispositivos inteligentes.

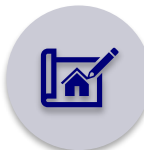

Importancia de considerar la seguridad desde el diseño.

Heterogeneidad de protocolos en dispositivos IoT como desafío principal.

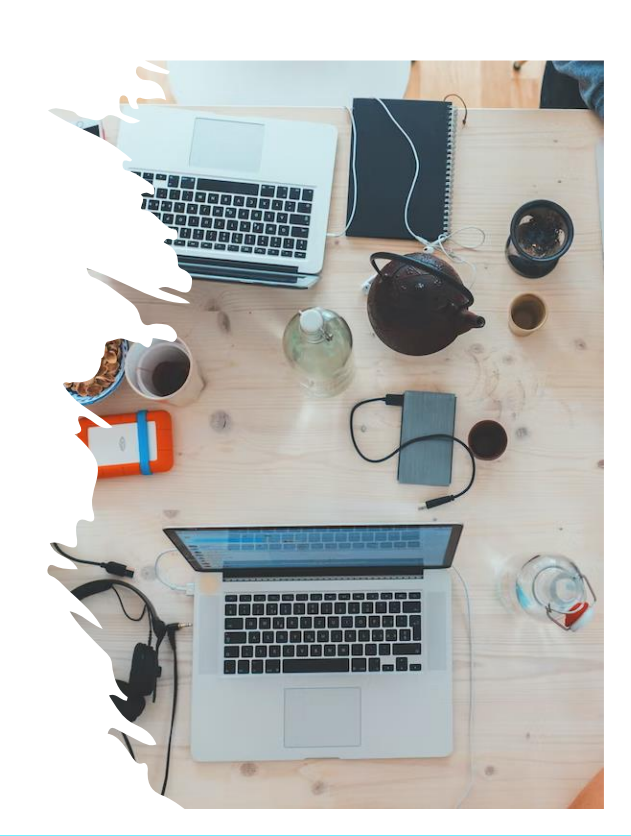

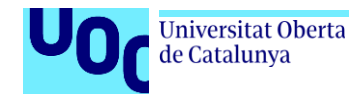

#### **Introducción: Solución planteada**

- Solución de bajo coste que permita detectar comportamientos anómalos o malintencionados.
- El análisis del tráfico debe realizarse a través de la red inalámbrica.
- Herramienta de análisis y visualización de eventos.

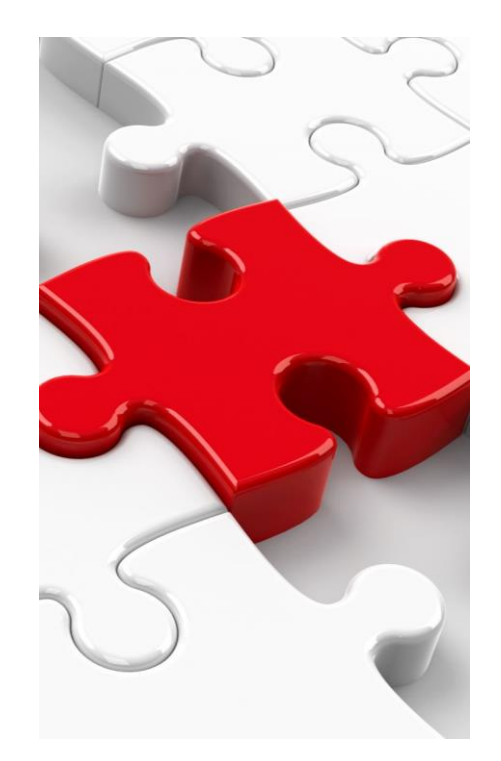

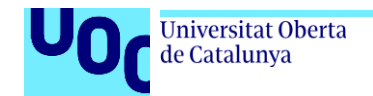

#### uoc.edu

#### **Introducción: Objetivos**

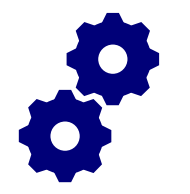

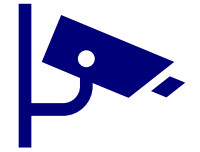

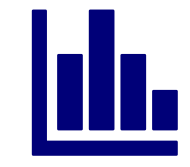

Configuración del hardware para la implementación del sistema.

Instalación y configuración de un sistema de detección de intrusos.

Instalar y configurar la herramienta de análisis y visualización los datos.

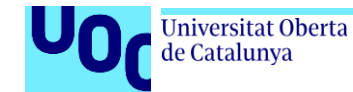

### **Investigación: Sistemas de Detección de Intrusos**

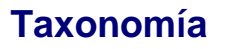

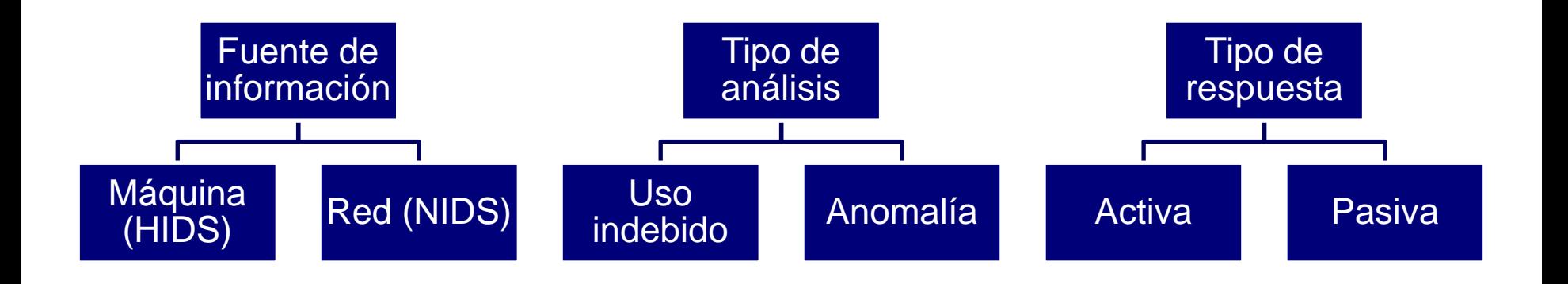

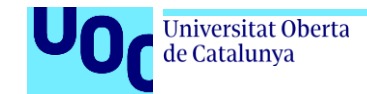

#### **Investigación: Sistemas de Detección de Intrusos**

#### **Modelo de arquitectura fuera de línea**

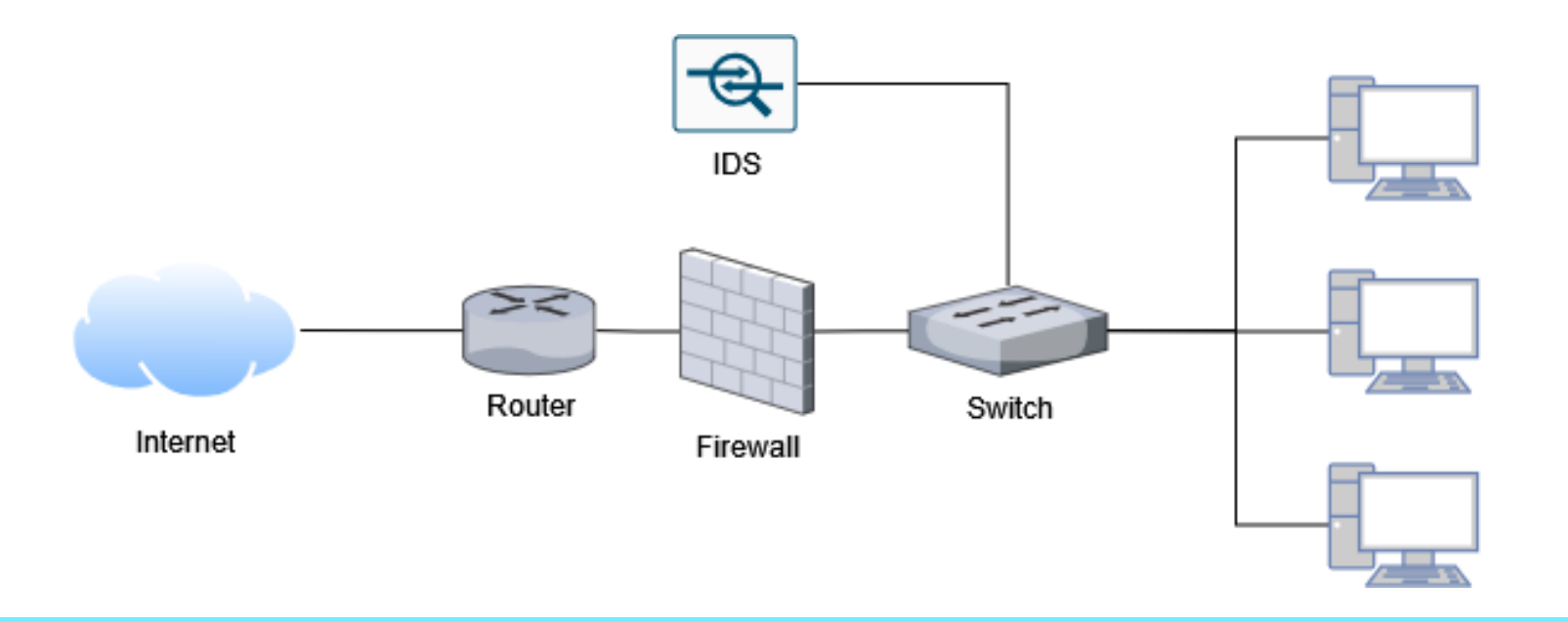

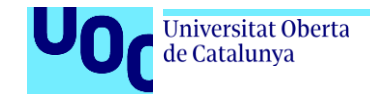

#### **Investigación: Sistemas de Detección de Intrusos**

#### **Modelo de arquitectura en línea**

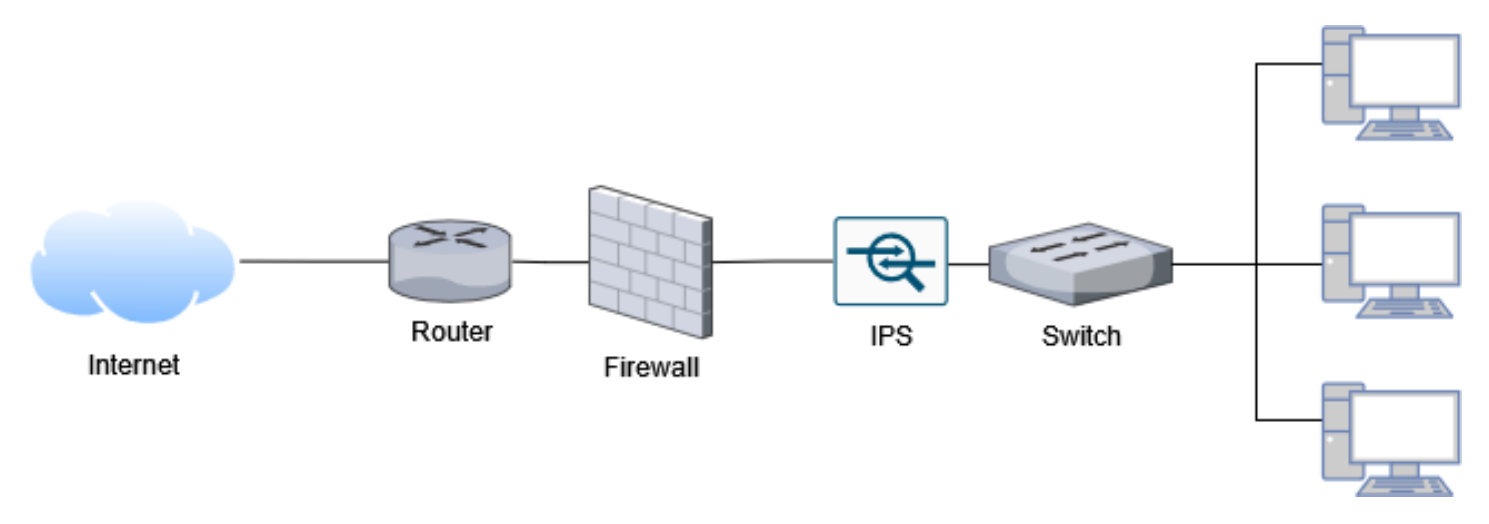

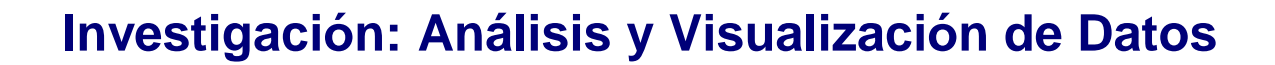

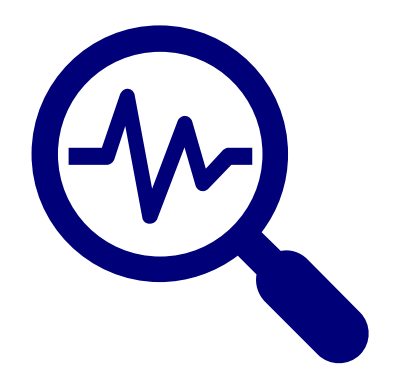

Universitat Oberta

de Catalunya

#### **¿Que se busca?:**

- Recopilación de datos.
- Almacenamiento y búsqueda de datos.
- Análisis y agregación de datos.
- Visualización de datos.
- Monitorización y alertas.

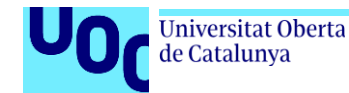

#### **Investigación: Tecnologías seleccionadas**

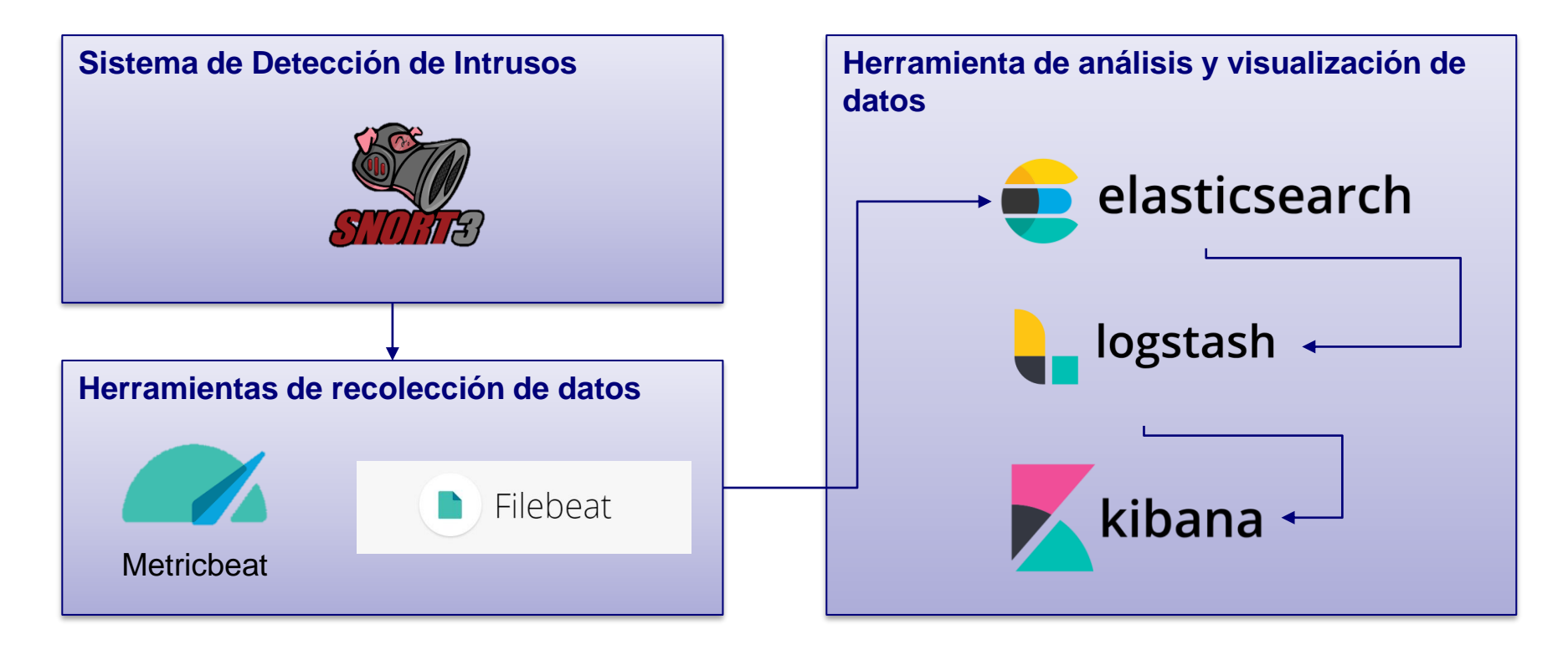

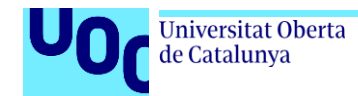

### **Implementación: Configuración del Raspberry Pi**

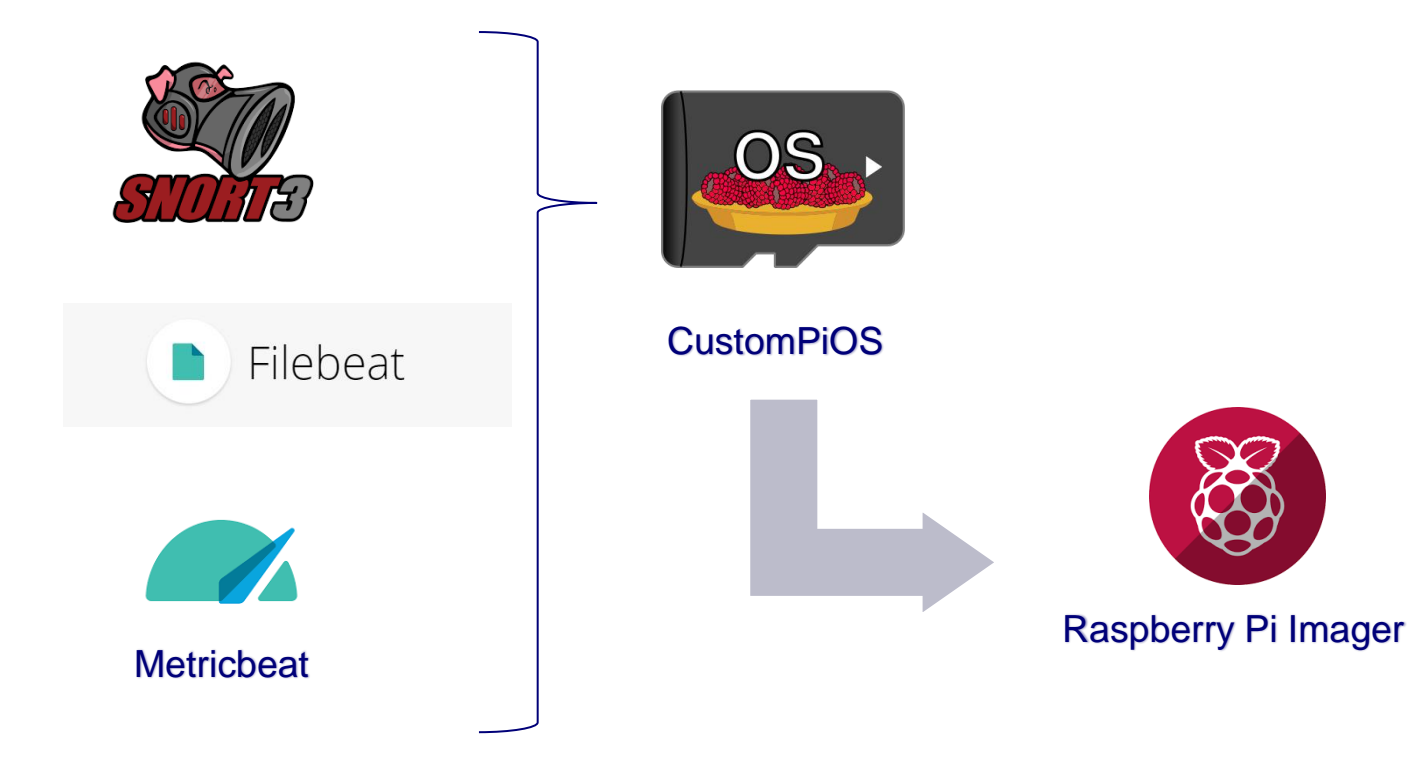

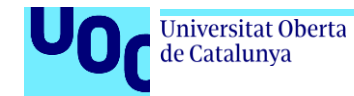

#### **Implementación: Pila de aplicaciones ELK**

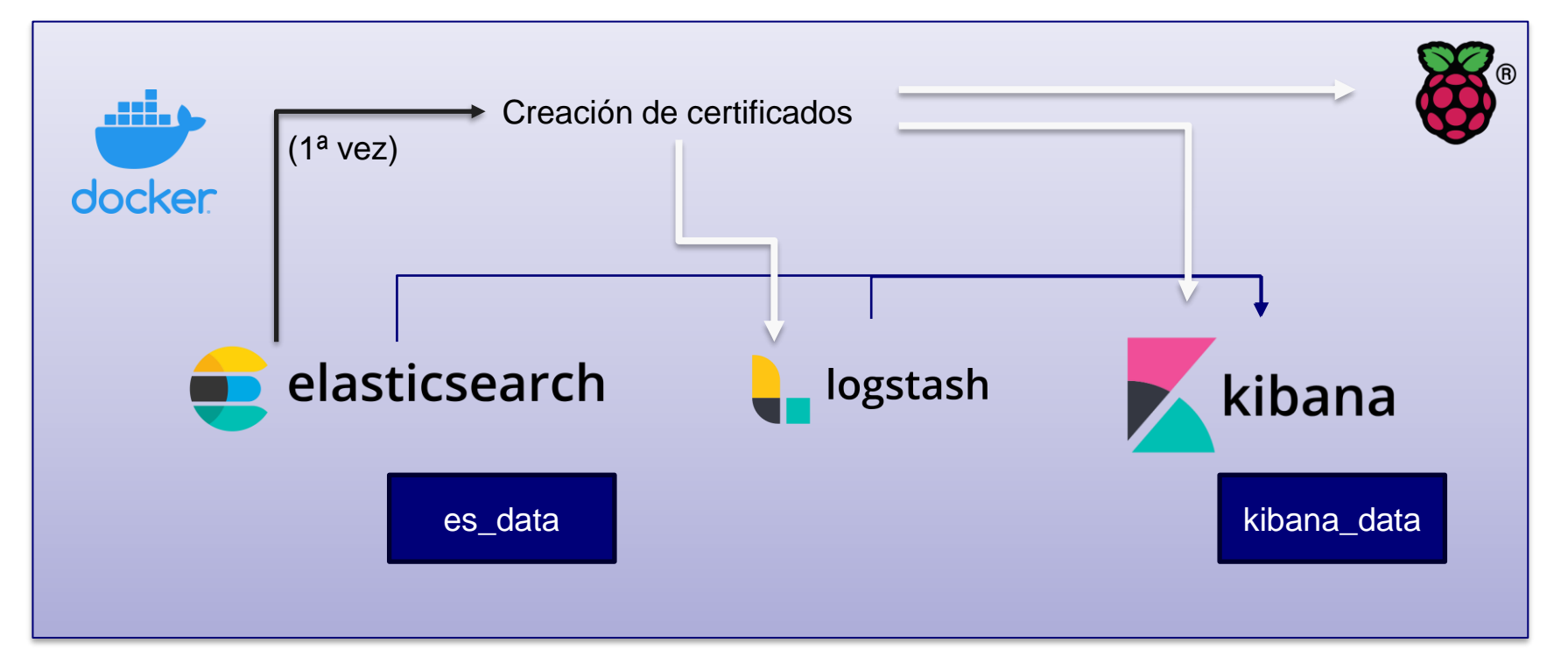

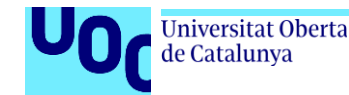

### **Implementación: Problemas encontrados**

Crisis de los semiconductores

Instalación costosa a nivel de hardware

Recursos necesarios para ejecutar la pila de aplicaciones ELK

Configuración de certificados para Elasticsearch

Imposibilidad de implementar un IDS fuera de línea

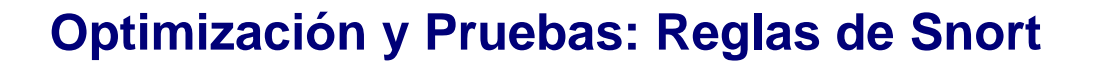

#### **Escaneo de red**

#### **Detección de información de identificación personal**

- Peticiones ICMP de tipo ECO
- Escaneo de puertos TCP

Iniversitat Oberta

de Catalunya

• Escaneo de puertos TCP FIN

- Documento Nacional de Identidad
- Código Internacional de Cuenta Bancaria
- Fechas en formato DD/MM/YYYY
- Direcciones de correo electrónico

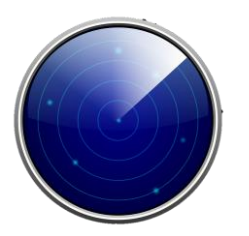

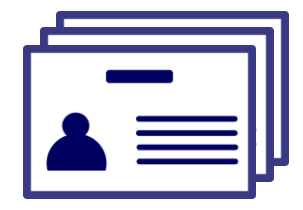

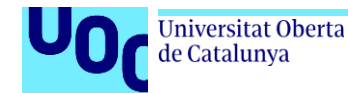

#### **Optimización y Pruebas: Alertas de Kibana**

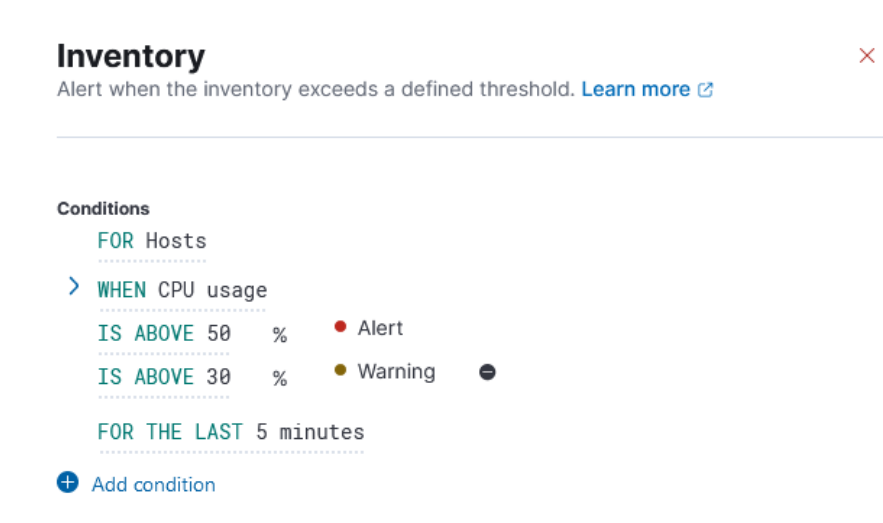

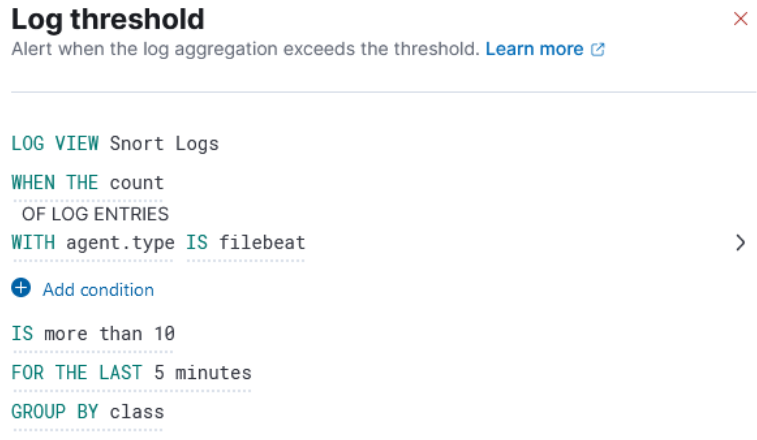

CPU Usage Alert Snort Alert by Class Threshold

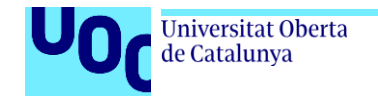

#### **Demostración**

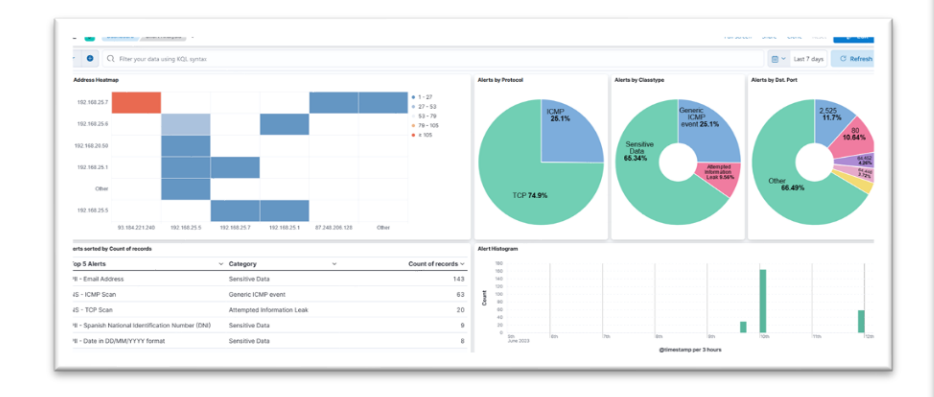

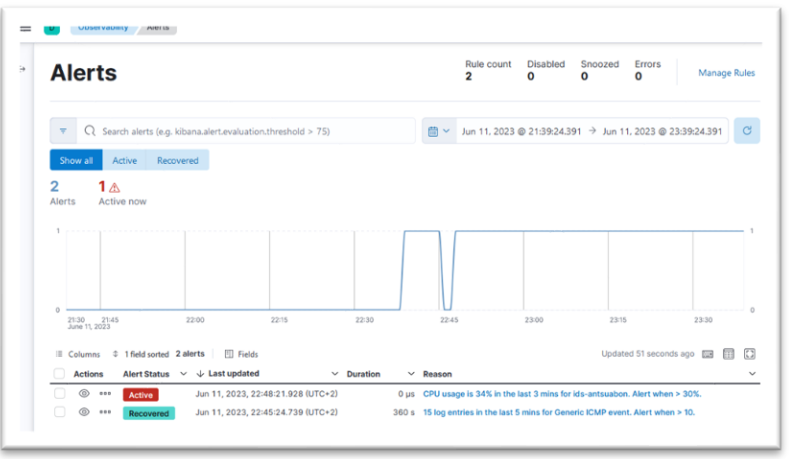

#### Dahboard de Kibana **Alertas de Kibana**

#### Iniversitat Oberta de Catalunya

### **Conclusiones**

- Investigación herramientas que facilitan la instalación en dispositivos con recursos limitados.
- Desarrollo de un conjunto de reglas de prueba para Snort, que permiten detectar:
	- o Escaneos de red.
	- o Patrones de información de identificación personal.
- Desarrollo de un conjunto de alertas para que Kibana notifique a los usuarios cuando se encuentre una determinada condición en:
	- Registro de alertas de Snort.
	- Métricas del dispositivo Raspberry Pi.
- Se ha logrado conectar Kibana a un conectar de correo electronico para el envío de notificaciones.

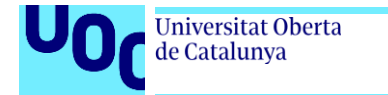

#### **Conclusiones**

- No ha sido necesario el uso de Logstash debido a que Snort 3 es capaz de generar salidas en formato JSON.
- La pila de herramienta ELK consume demasiados recursos como para ser instalada en el dispositivo Raspberry Pi junto al Sistema de Detección de Intrusos.
- Flexibilidad de la herramiente de visualización y análisis de datos:
	- o Diagramas de sectores.
	- o Histogramas.
	- o Tablas.
	- o Etc.

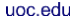

#### Iniversitat Oberta de Catalunya

### **Trabajos futuros**

- Profundizar en la creación de reglas para Snort:
	- o Extender la detección de información de identificación personal.
	- o Detección de huellas malware conocidas.
	- o Detección de ataques de denegación de servicios.
- Explorar alternativas hardware con mejores recursos y velocidad de procesamiento.
- Buscar sistemas de detección de intrusos compatibles con la captura de datos en redes inalámbricas, es decir, con arquitectura fuera de línea.
- Vías alternativas para enviar las alertas de Kibana:
	- o Telegram, SMS, WhatsApp, etc.

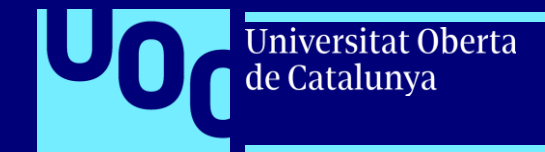

# **¡Muchas gracias!**

Antonio Suárez Bono Trabajo Final de Máster Máster Universitario en Ciberseguridad y Privacidad uoc.edu